# NVDA Ekran Okuyucusu klavye kısayolları

#### Temel kısayolları

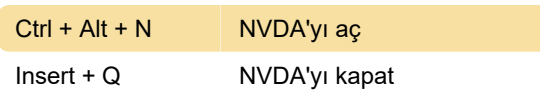

## Temel kısayollar: Okuma

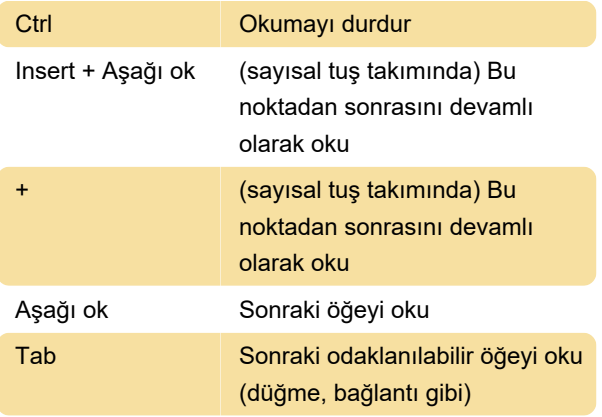

## Temel kısayollar: Etkinleştirme

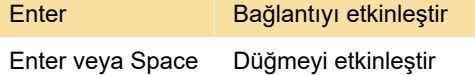

# Temel kısayollar: Başlıklar

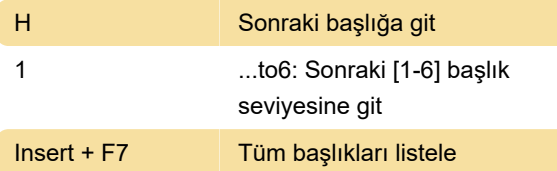

## Temel kısayollar: Bölgeler

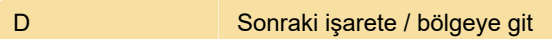

## Temel kısayollar: Öğe listesi

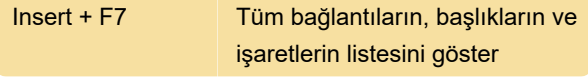

#### Temel kısayollar: Tablolar

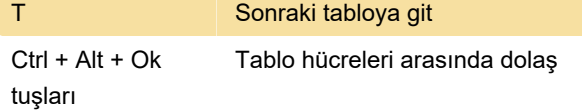

## Temel kısayollar: Listeler

L Sonraki listeye git

I Sonraki liste öğesine git

## Temel kısayollar: Grafikler

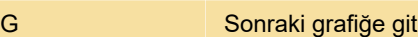

# Temel kısayollar: Bağlantılar

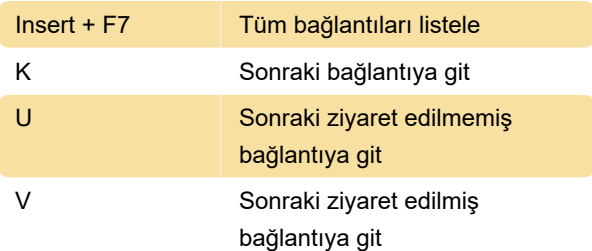

# Temel kısayollar: Gezinti

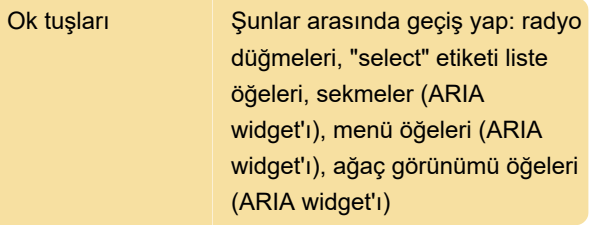

# Temel kısayollar: Geri gitme

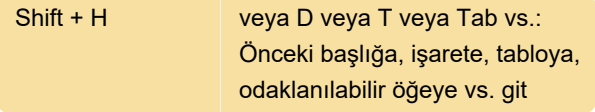

# Metin okuma: Satır

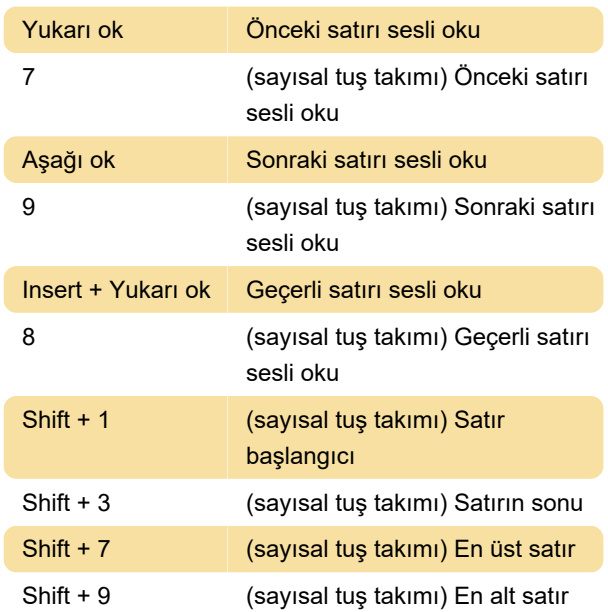

#### Metin okuma: Karakter

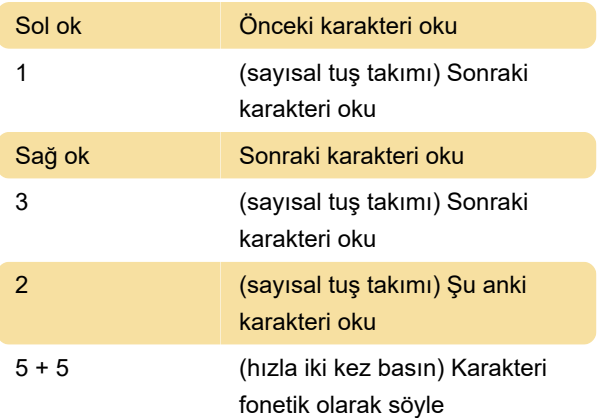

#### Metin okuma: Kelime

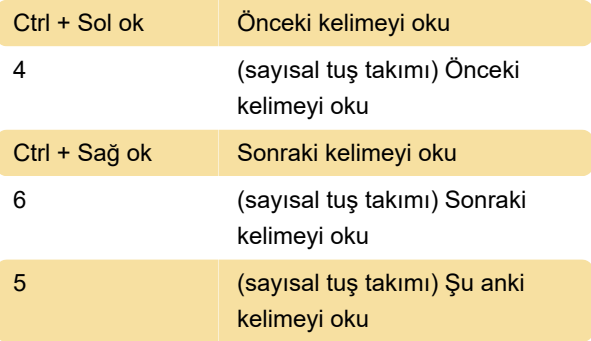

# Metin okuma: Cümle

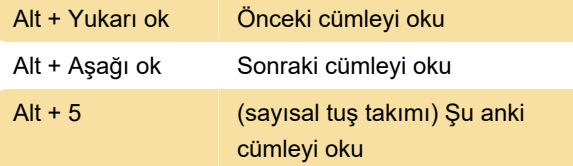

# Metin okuma: Paragraf

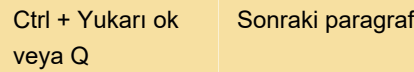

#### Metin okuma: Heceleme

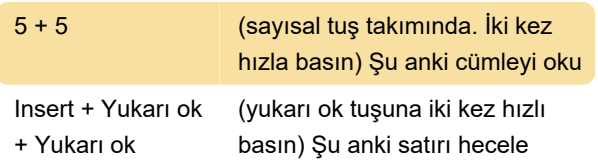

#### **Tablolar**

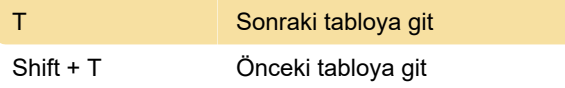

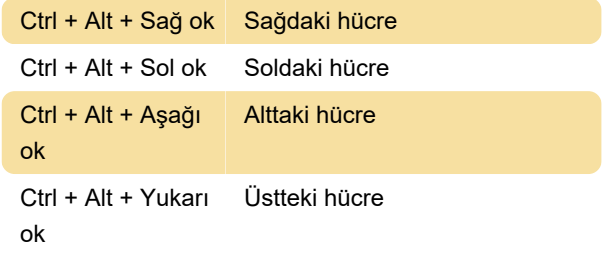

#### Formlar

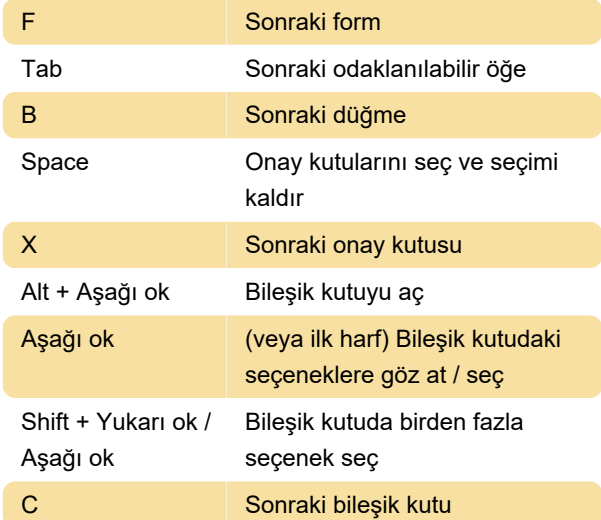

## Radyo düğmeleri

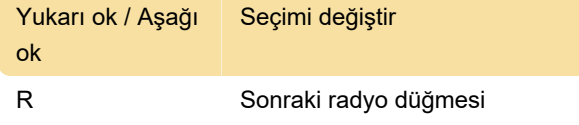

#### Form modu

Form modu, form alanlarına veri girmenizi sağlar. Gezinti modu ise sayfayı standart ekran okuyucu kısayollarıyla dolaşmanıza izin verir (başlıklar, bağlantılar arasında dolaş kısayolları gibi).

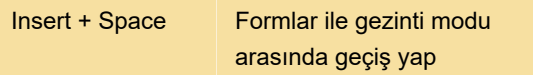

# Diğer kısayollar

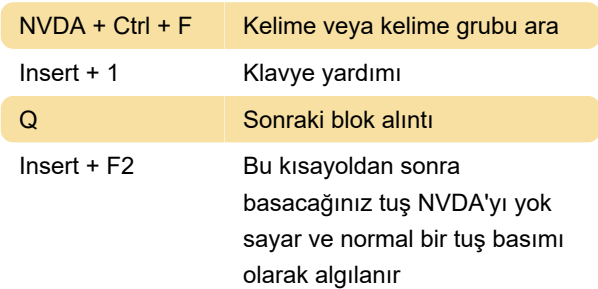

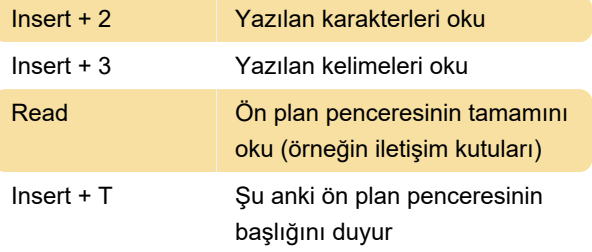

Son değişiklik: 6.11.2020 13:15:31

Daha fazla bilgi için: [defkey.com/tr/nvda-screen](https://defkey.com/tr/nvda-screen-reader-klavye-kisayollari)[reader-klavye-kisayollari](https://defkey.com/tr/nvda-screen-reader-klavye-kisayollari)

[Bu PDF'yi özelleştir...](https://defkey.com/tr/nvda-screen-reader-klavye-kisayollari?pdfOptions=true)